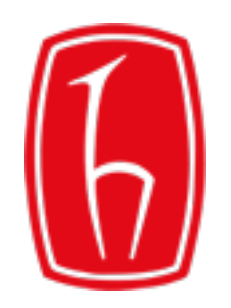

# Veri Tabanı Yönetim Sistemleri Bölüm - 4

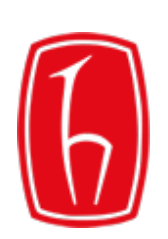

- SQL'e Giriş.
- SQL Yapısal Sorgulama Dili.
- Temel SQL Komutları:
	- Sorgulama İşlemleri
		- SELECT deyiminin temel yapısı
			- Seçme İşlemi
			- Atma İşlemi
			- Aritmetik İfadelerin Kullanımı
			- Birleştirme İşlemi (CONCAT)
				- Takma İsim (AS)
			- Aynı Değere Sahip Satırlar (DISTINCT)

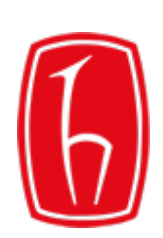

### SQL

**S**tructured **Q**uery **L**anguage - Yapısal Sorgulama Dili

### **Tarihi Gelişim:**

- Veri tabanı kavramının olgunlaşması ile bir veri sorgulama diline ihtiyaç duyulmaya başlanmıştır.
- İlk başta matematiksel bir sözdizimine sahip olan SQUARE adlı bir dil geliştirilmiştir.
- Kolay kullanım hedeflenerek İngilizceye benzer bir sözdizimi kullanılması planlanmıştır.
- SEQUEL Structured English Query Language olarak adlandırılan bu yeni dil SQUARE'in yerini almıştır.
- Günümüzde SEQUEL'in kısaltması olarak SQL kullanılmaya başlanmıştır.

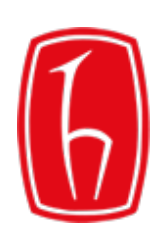

- SQL bir sorgulama dilidir.
- SQL'in kendine özgü deyimleri ve kuralları vardır.
- Hemen hemen tüm ilişkisel veri tabanı yönetim sistemlerinin ortak dili olarak kabul edilmiştir.
- Ortak bir dil olarak standart bir yapıya sahip olsa da veritabanına göre değişebilen bir takım farklı ifade biçimleri vardır.
- SQL veriler üzerinde iki ana kontrol alanı sağlamaktadır:
	- Veri Tanımlama ( Create, Alter, Drop, ... )
	- Veri İşleme ( Select, Update, Insert, Delete, ... )

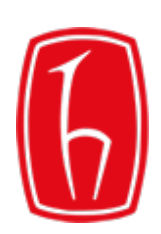

## SQL: Sorgulama İşlemleri

- SQL'de sorgulama işlemleri, SELECT deyimi yardımıyla yerine getirilir.
- SELECT deyimi temel olarak üç farklı işlemi yerine getirmek için kullanılır:
	- **Seçme İşlemi (Select):** Bir tablodaki satırları seçme işlemidir. Bunun için çeşitli seçme kriterleri kullanılabilir.
	- **Atma İşlemi (Projection):** Bir tablodaki belirli sütunların seçilmesi işlemidir.
	- **Birleştirme İşlemi (Join):** Bir tablonun içinde yer alan sütunların (ya da birden fazla tablonun belirlenen sütunlarının ilişkiler yardımıyla) birleştirilmesi.

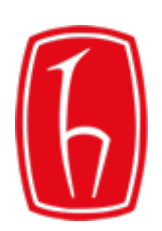

SELECT deyimi en basit biçimde şu şekilde ifade edilmektedir;

#### **SELECT [DISTINCT]** *{ \* | sütun, ....}* **FROM** *tablo***;**

Tanım içinde bazı SQL anahtar kelimelerine yer verilmektedir. Bu anahtar kelimeler, SQL 'in kendi özel kelimeleridir ve aynen bu şekilde ifade edilmelidir.

**SELECT:** SQL'in sorgulama deyimidir.

**FROM:** Hangi tablonun sorgulanacağını ifade eder.

**DISTINCT:** Çift kayıtları önleyen anahtar kelimedir.

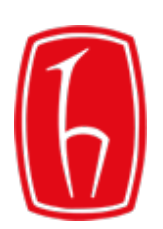

#### **SELECT [DISTINCT]** *{ \* | sütun, ....}* **FROM** *tablo***;**

Yukarıdaki ifadenin her bir işaretin veya farklı gösterimin hangi anlama geldiğini aşağıdaki tablodan görebilirsiniz.

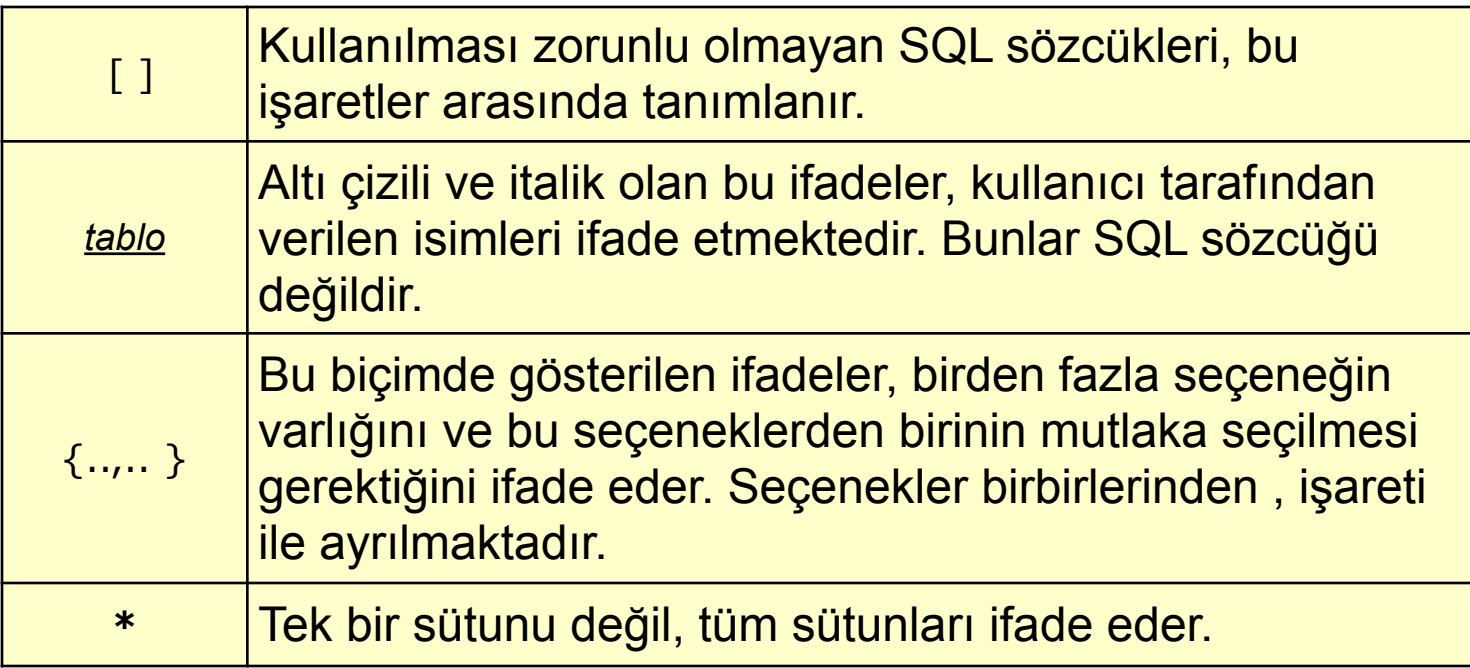

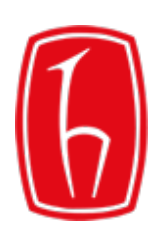

#### **SELECT yazım kuralları:**

1.Kural: SQL deyimleri büyük – küçük harf ayırımından etkilenmez. SQL deyiminin bir kısmı büyük; diğer bir kısmı küçük harflerle ifade edilebilir.

2.Kural: Bir SQL deyimi bir veya daha fazla satırda yer alabilir.

3.Kural: Deyimin bitiiği yeri belirlemek için en sonuna (;) işareti kaydedilir.

SQL deyimleri düzenlenirken bu kuralları ve önerileri göz önünde tutmak gerekmektedir. Aksi takdirde sorgu hata verebilir.

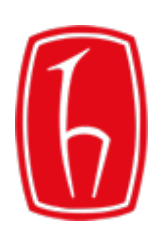

### Select Deyimi: Seçme İşlemi

#### **Bir tablonun tüm satırlarını ve sütunlarını seçmek**

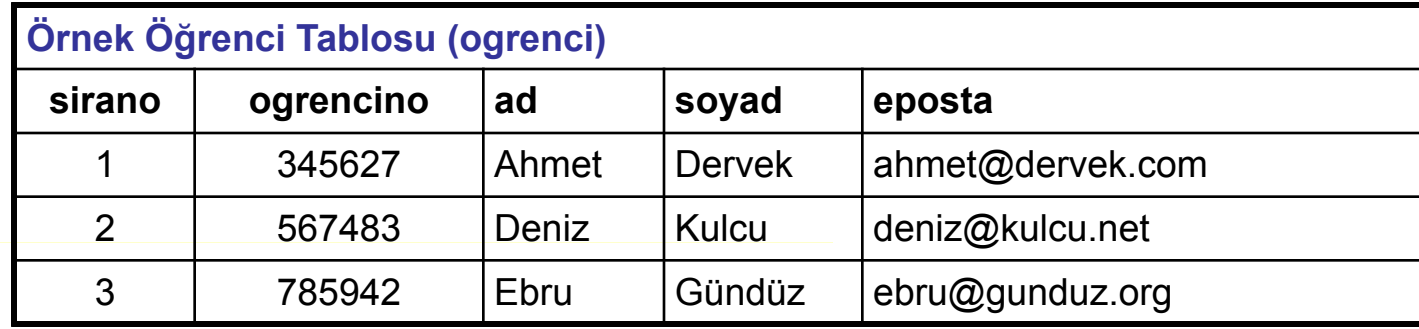

SELECT \* FROM ogrenci;

SELECT \* FROM ogrenci;

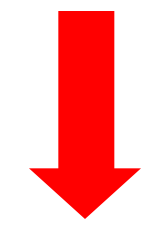

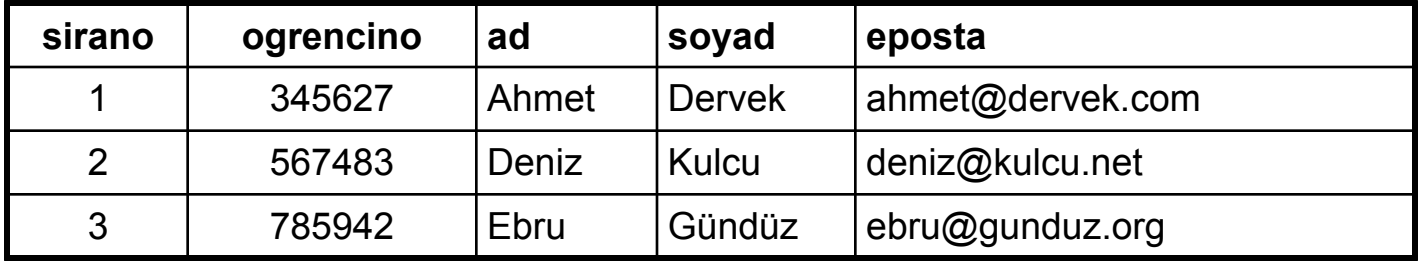

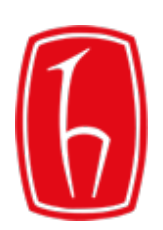

### Select Deyimi: Atma İşlemi

#### **Bir tablonun belirli sütunlarını seçmek**

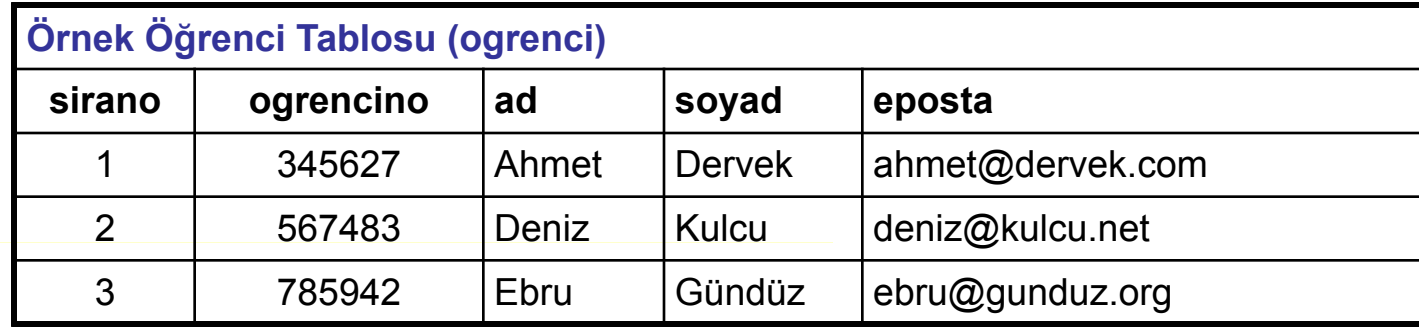

SELECT ad, soyad, eposta FROM ogrenci;

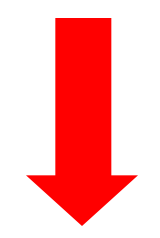

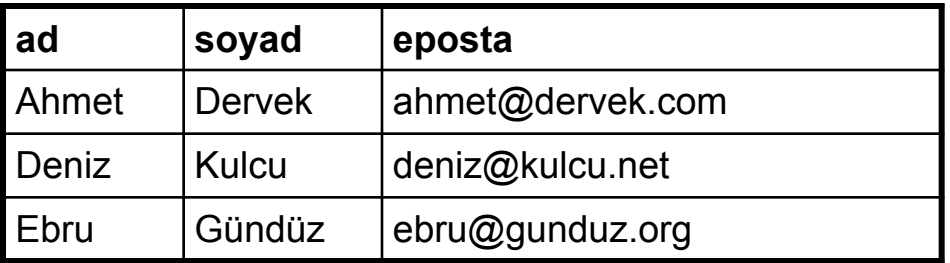

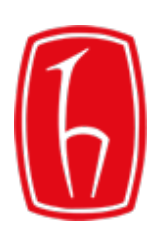

### Select Deyimi: Aritmetik İfadeler

#### **Aritmetik ifadelerin kullanımı**

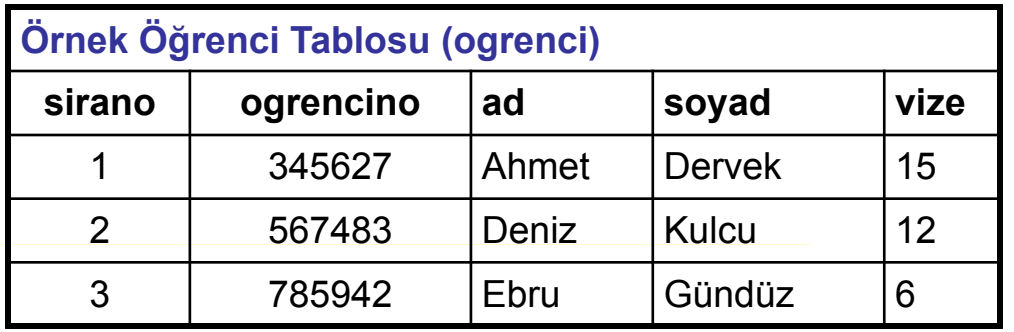

SELECT ad, soyad, vize \* 5 FROM ogrenci;

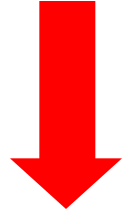

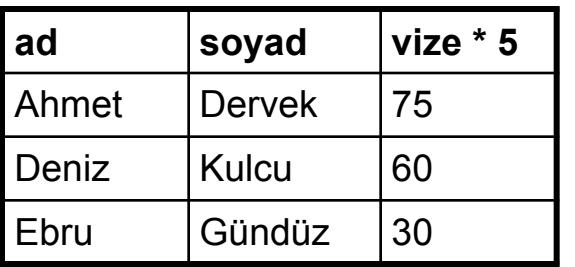

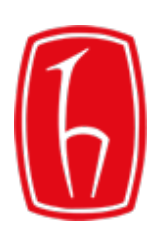

### Select Deyimi: Aritmetik İfadeler

**Aritmetik İfadelerde işlem sırası: \* / + -**

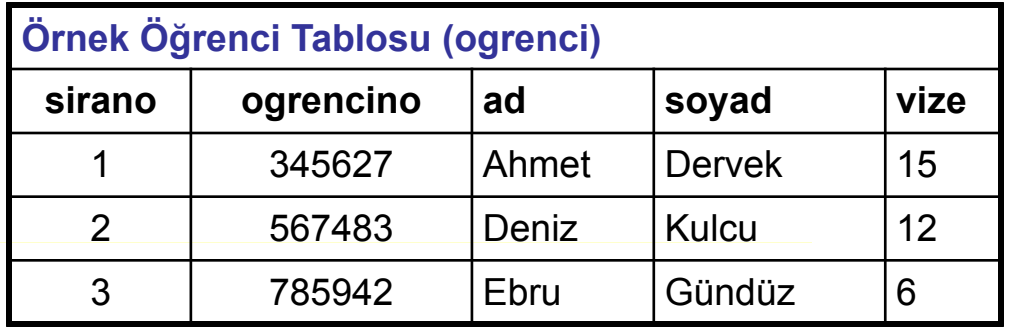

SELECT ad, soyad, vize  $*(5 + 10)$ FROM ogrenci;

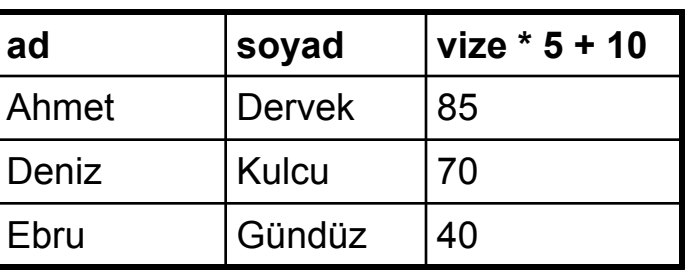

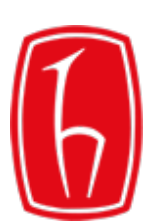

# Select Deyimi: Aritmetik İfadeler

### **Aritmetik İfadelerde Parantez Kullanımı**

Parantezler, aritmetik ifadeler içinde diğer tüm işleçlere göre bir önceliğe sahiptir. Önce parantez içindeki işlemler gerçekleştirilir.

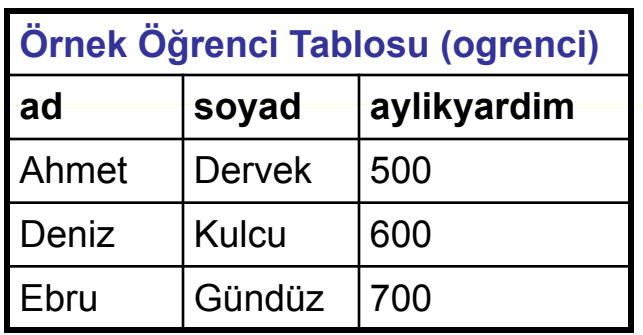

SELECT ad, soyad, 12 \* yardim + 100 FROM ogrenci;

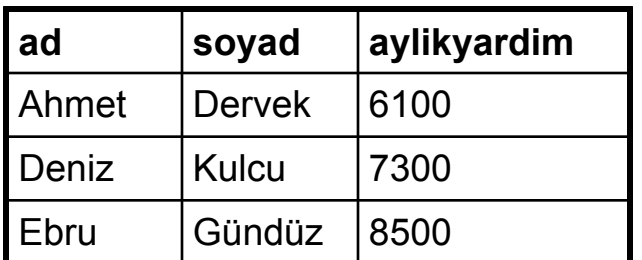

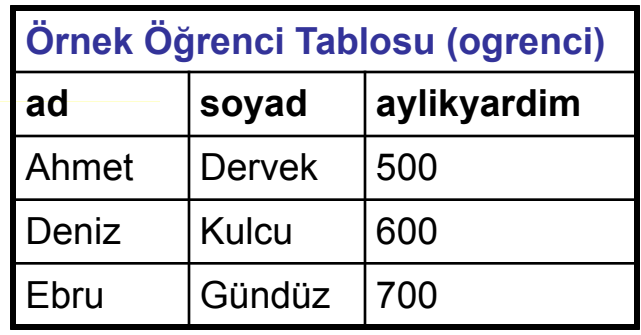

SELECT ad, soyad, 12 \* (yardim + 100) FROM ogrenci;

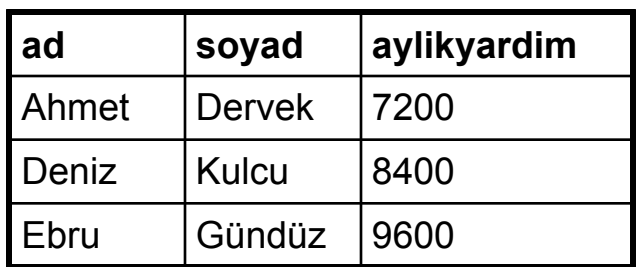

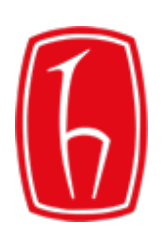

### Select Deyimi: Birleştirme İşlemi

#### **Bir tablonun belirli sütunları birleştirmek**

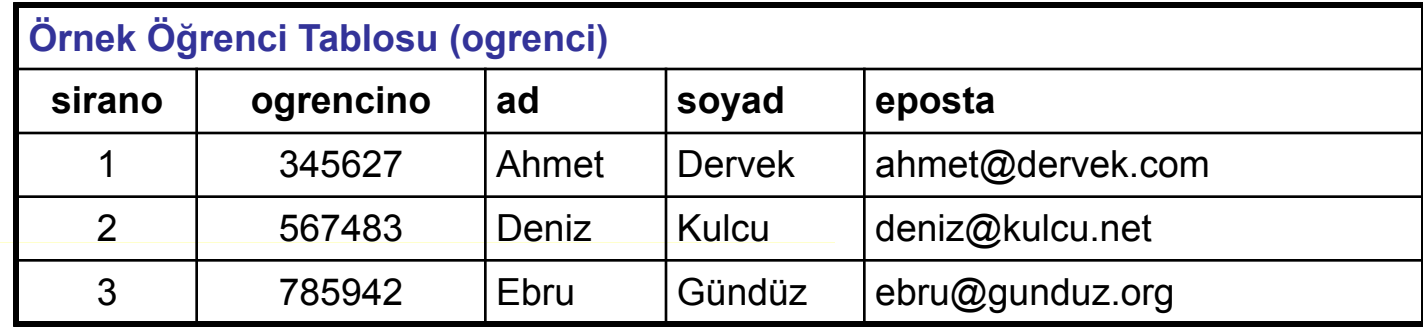

SELECT CONCAT(ad, soyad) AS adisoyadi FROM ogrenci;

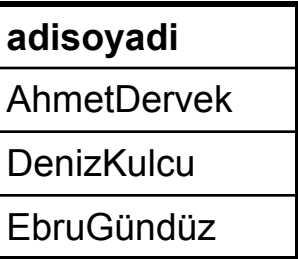

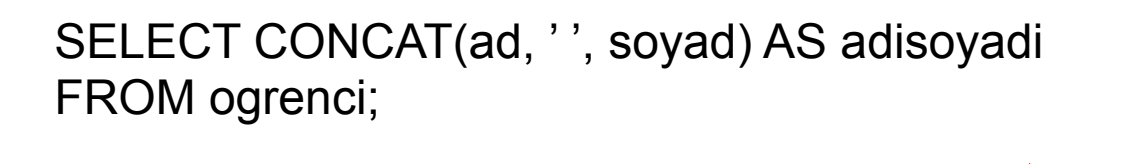

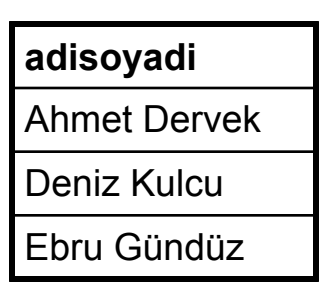

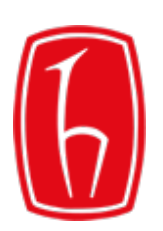

# Select Deyimi: DISTINCT Özelliği

Bir SELECT deyimi çalıştırıldığında, aynı değerlere sahip satırların görüntülenmesi engellenemez.

Tekrar eden bu değerlerden sadece bir tanesinin görüntülenmesi hedefleniyorsa SELECT deyimi DISTINCT ifadesi ile birlikte kullanılır

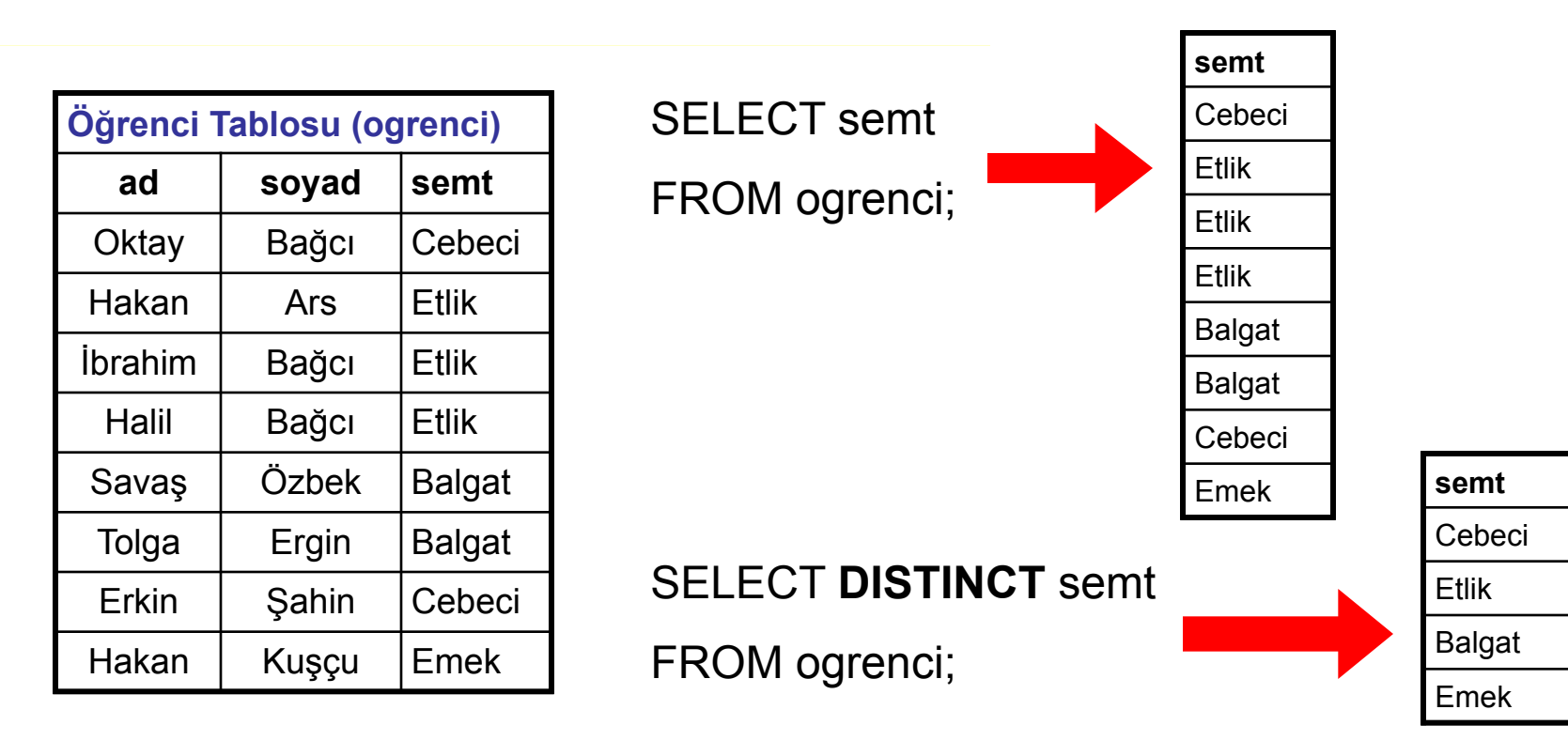

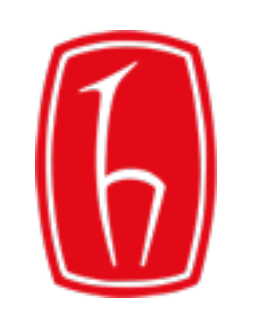